想要成功充值USDC,必须先了解一些常见问题。这篇文章将为您提供一些有关充 值USDC的详细信息。本文将解释如何进行USDC充值,包括钱包类型选择、交易 所之间转移等问题,并提供一些需要注意的事项。如果您想要成功充值USDC,那 么请继续阅读。

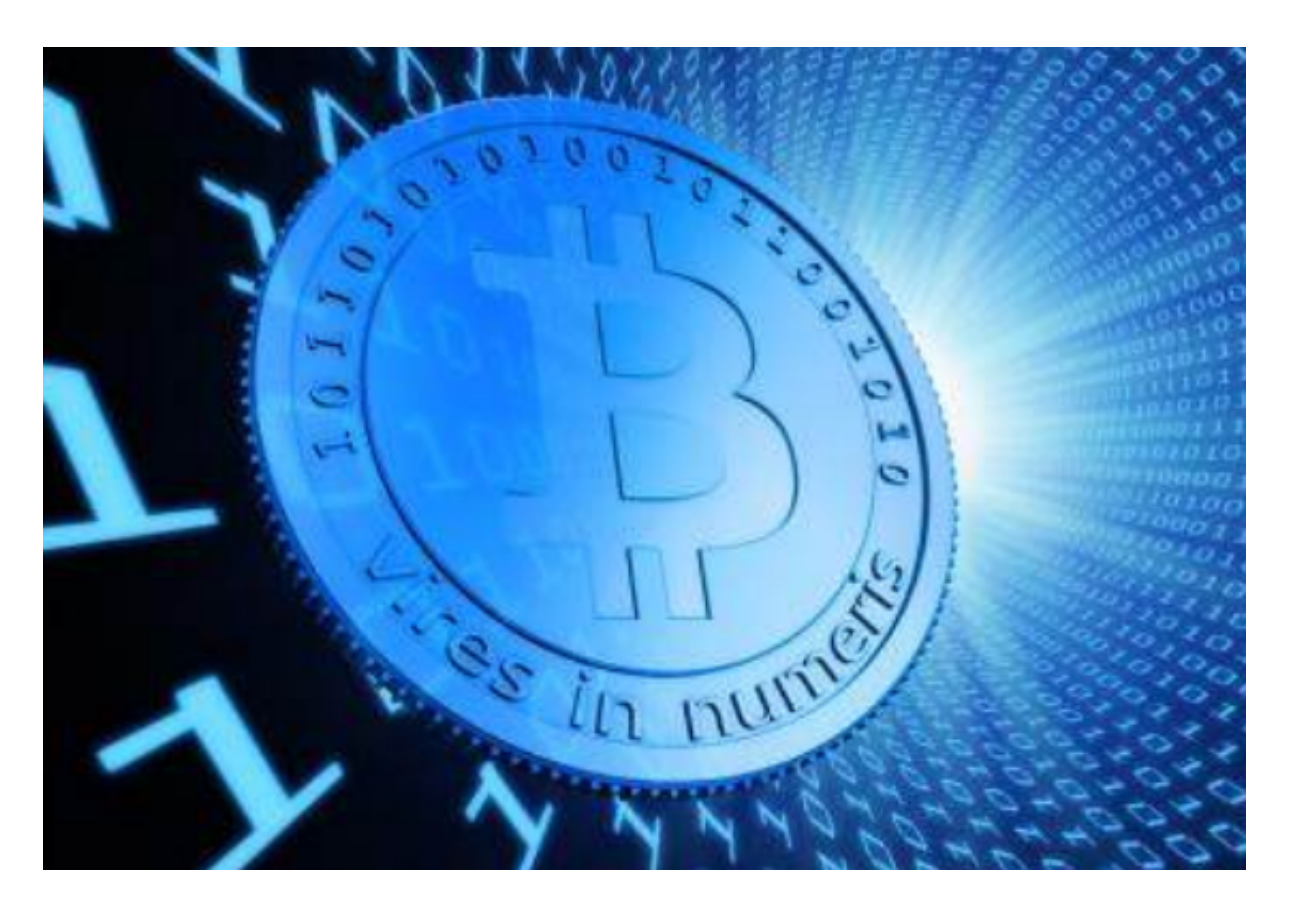

选择合适的钱包

 首先,您应该选择一种与USDC兼容的钱包。目前有许多不同的数字货币钱包可供 选择,但是并非所有钱包都支持USDC,因此在选择钱包时必须小心。一些受欢迎 的数字钱包都支持USDC。您可以在官方网站上查看USDC支持的钱包类型。

 在决定使用哪一种钱包时,请务必检查钱包是否支持USDC充值。某些钱包可能需 要您进行特殊设置、启用某些功能才能支持USDC充值。此外,确保您的钱包保护 措施强大,能够保护您的私钥和密码。

USDC充值到交易所

USDC的充值很简单。首先,在钱包中选择USDC并点击"存储"。接下来,输入 USDC存储地址和存储数量。在完成以上步骤后,您只需要等待USDC被发送到您 选择的交易所即可。一般来说,USDC的交易速度非常快,您应该可以在短时间内

见到交易完成。

如需将USDC从一个交易所转移到另一个交易所,则需要遵循交易所的规定,不同 的交易所规则可能不同。在执行任何交易之前,请务必阅读并了解交易所的规定。

## 其他需要注意的事项

 在充值USDC之前,还需要注意一些其他事项。首先,确保您的密码和私钥安全。 其次,不要充值超出您的支付能力范围的金额。尽管USDC是一种非常稳定的数字 货币,但是它仍然受到市场波动的影响。

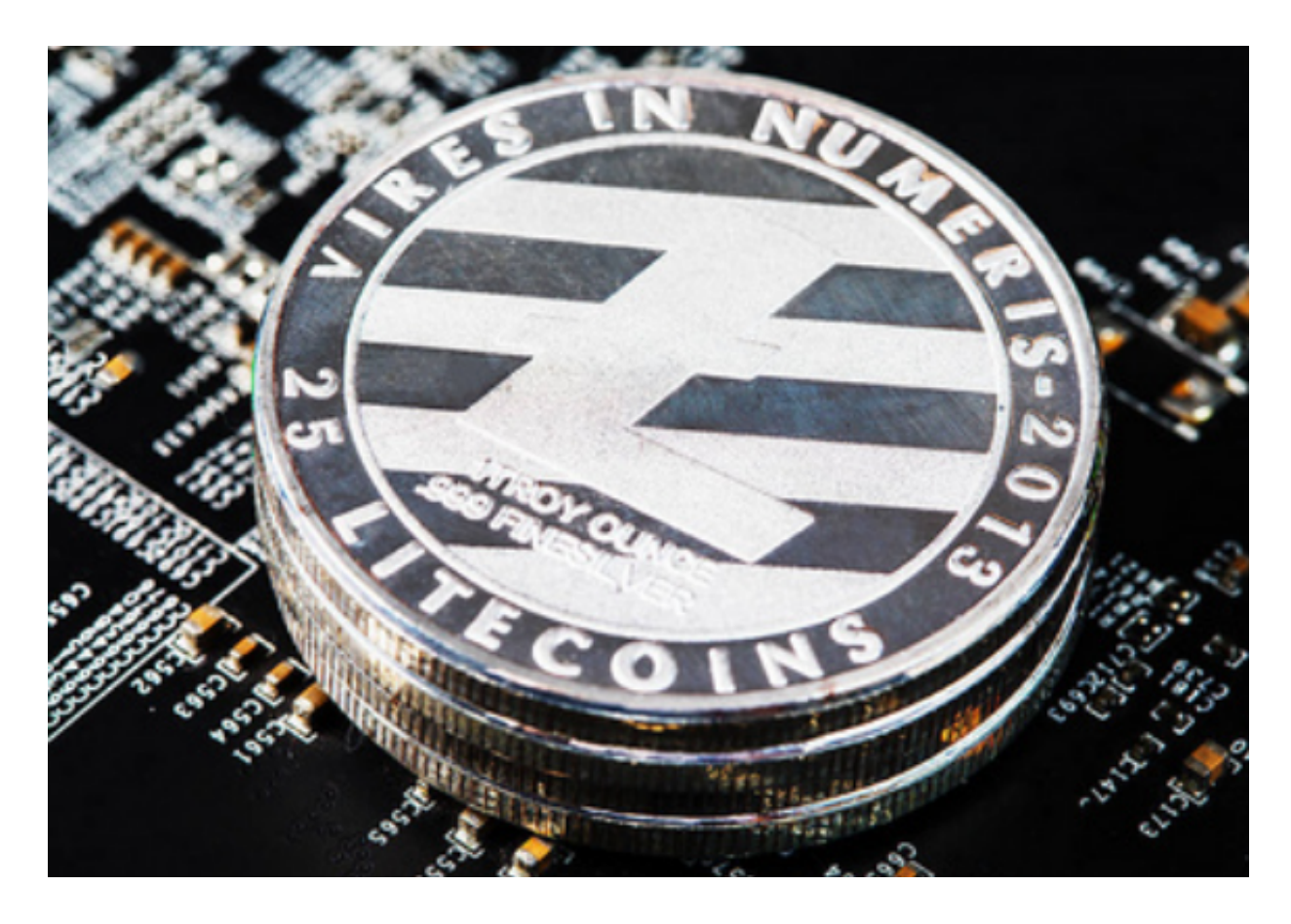

另外,尝试减轻交易所与钱包之间的频繁转移。尽管USDC交易速度非常快,但频 繁转移会增加交易成本且不利于您的利益。

 USDC是一种非常稳定的数字货币,也是一种非常受人欢迎的数字货币。不过在充 值USDC之前,还需要仔细了解相关信息,了解适用于您所选择的交易所或钱包的 规则。

最后,不要忘记保护您的私钥和密码。安全是数字货币的核心,如果在保护方面

不够注意,您的数字货币可能会面临严重的威胁。祝您充值成功!